## 重点任务分工及进度安排表

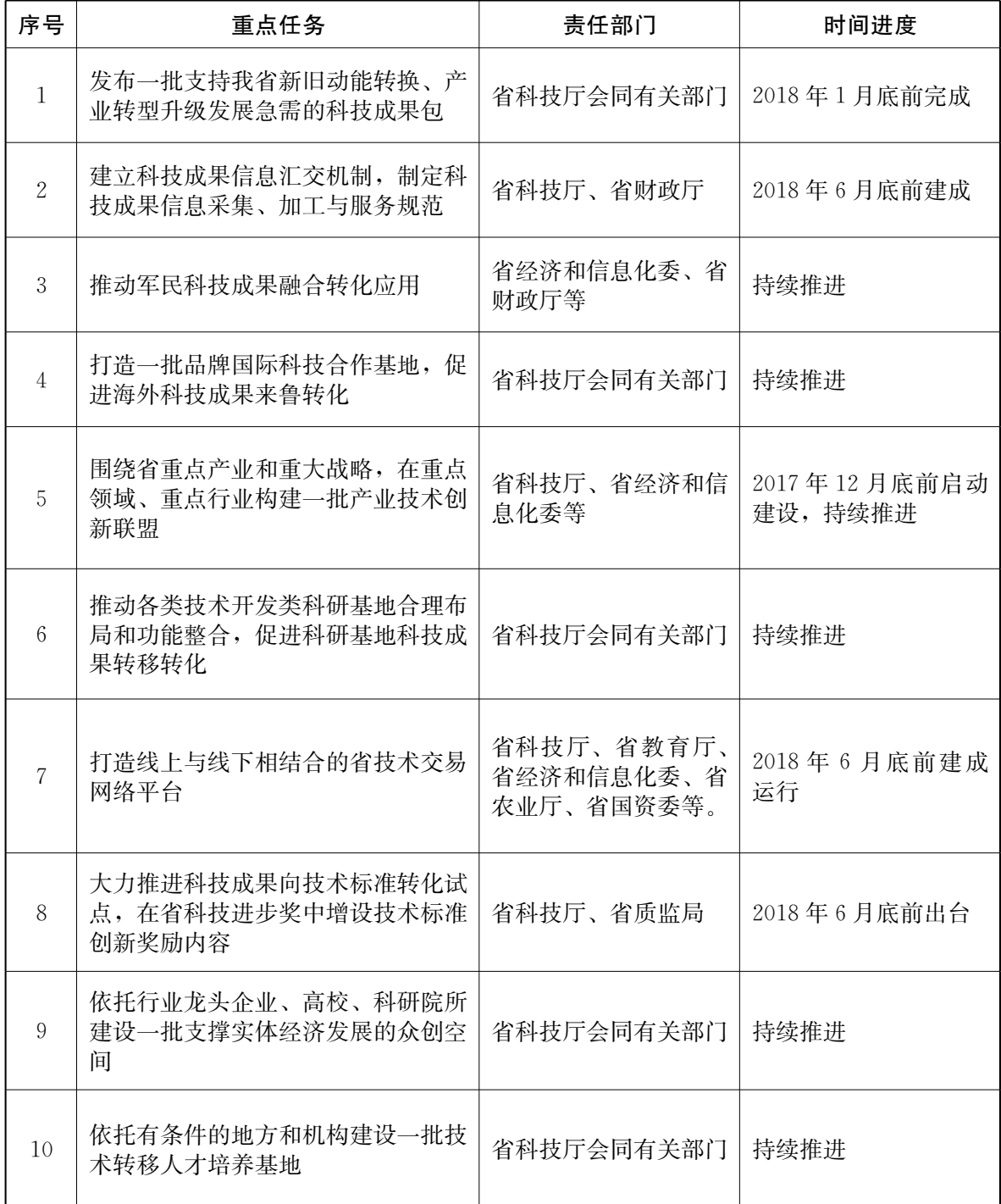

 $-17 -$ 

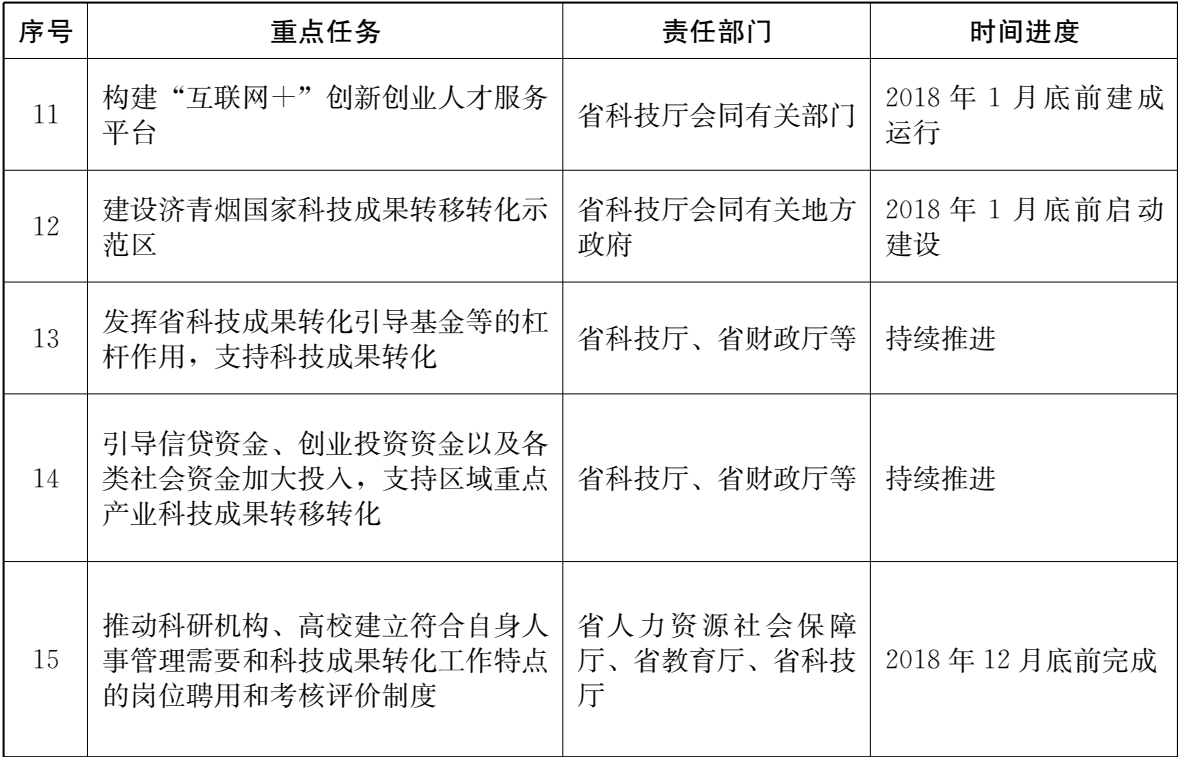